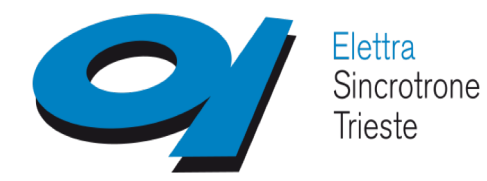

**Berlin, Germany**

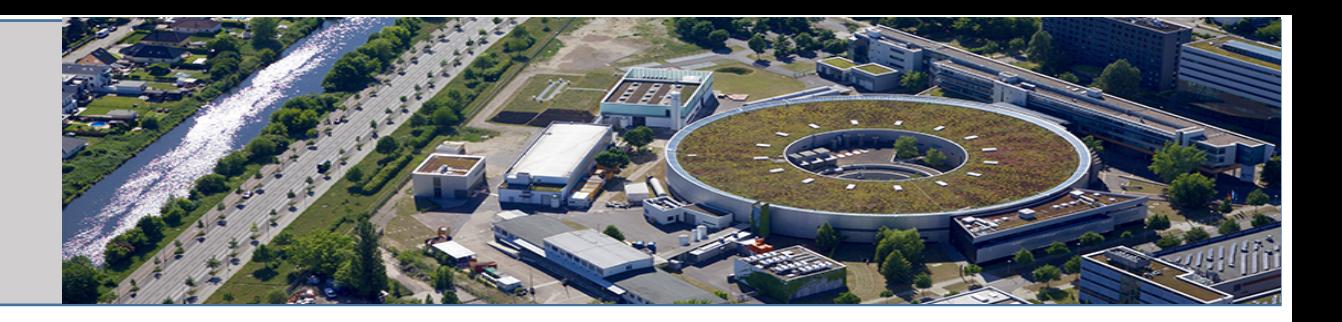

# **Update Status MxCuBE3 at beamline XRD2**

**presented by Roberto Borghes**

teams: Roberto Borghes**,** Milan Prica, Fulvio Billè

XRD2

.Nicola Demitri, Dan Dumitrescu, Babu Manjasetty, Annie Héroux

XRD1

**.Maurizio Polentarutti, Giorgio Bais** 

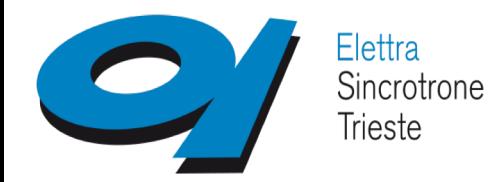

**Berlin, Germany**

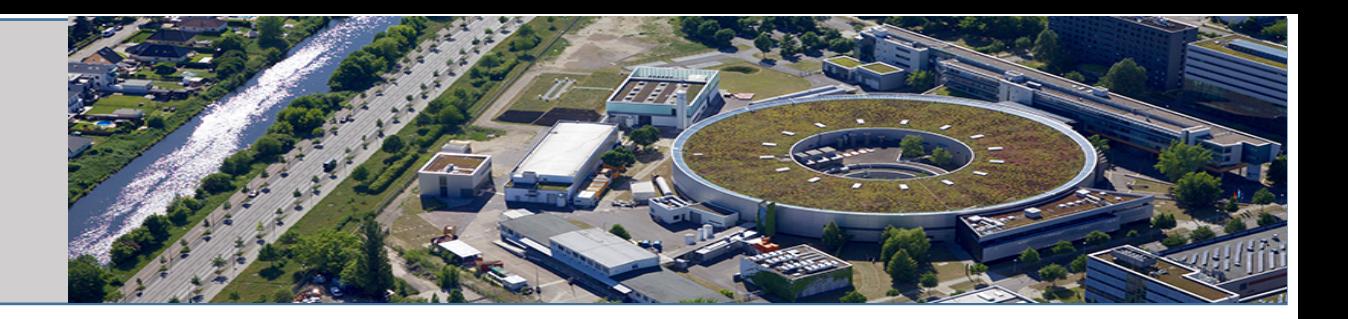

#### **In Operation since September 2019 (1 year) : Aim stability**

**Indian 35% -** General User 35% **30% in-house/maintenance/Proprietary/Course** Allocation of time: *all proposals are evaluated monthly*, sometimes not fast enough, 8h shifts too long

#### **Few new hardware implementation** ( lid for SC dewar): Refining our model of operation:

ESRF pucks … UNIPUCK only ….no more MD2 Capillary collision New Capillary ... https://www.more reliable to mount/unmount Smartmagnet ... https://www.card with different with different magnetic field Optimize beam … Move beam to center of camera

- No more moving the aperture/capillary
- Instead mono 2nd xtal roll/ mirror pitch

Problems … Zoom (open loop), scintillator burn, conf files reset to non-working files **Computing environment**

- Data collection simplify, **kappa** ... smartmagnet issues
- Data analysis barebone distl

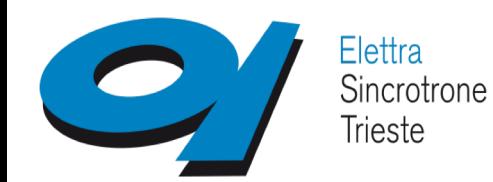

## **Berlin, Germany**

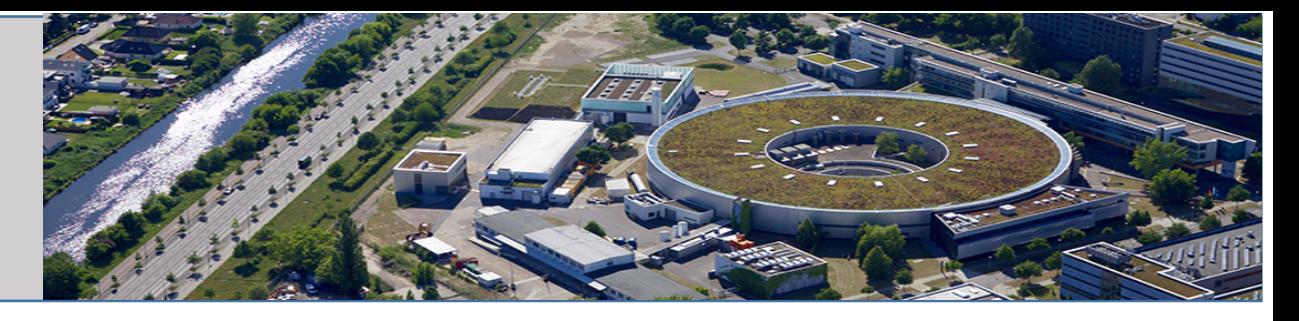

## **March 2019**

- **Login** :
- **Rest authentication through ELETTRA VUO**
- **J** Logout restart server every time
- **Data Collection Tab**:
	- **Beamline Actions** 
		- Changing md2 phases
		- **Robot actions**
	- Diffractomer (MD2)**:** ×
		- *Lights (Tango)*
		- *Zoom (Tango)*
		- *Camera: MD2 JPG (Tango)*
		- *3 Click centring: MD2 command (Tango)*
		- **Automatic centring**
- **Sample Changer Tab**:
	- **XRD2** csv temporary solution -ISPyB
- **Sample Overview Tab**:
	- Data Collection—Characterisation added
	- **MCA** scans

## **October 2019**

#### - **Login** :

- **Rest authentication through ELETTRA VUO**
- **B** ISPyB
	- **Connection with VUO, proposals, people**
	- *Populating the table with persons on sessions for logins*
- **Q** Logout restart server every time

#### - **Data Collection Tab**:

- **Beamline Actions** 
	- Optimize beam, intensity,vert/horizontal positions, shape
- Diffractomer (MD2): **B** 
	- **Changing md2 phases moved to main menu**
	- Automatic centring loop centering
	- Camera streaming
	- Better status of pin mounted/unmounted Ø

#### - **Sample Changer Tab**:

- Fully integrated via SynchWeb-ISPyB Ø
- **Robot actions moves to SC**
- **Sample Overview Tab**:
	- **MCA** scans

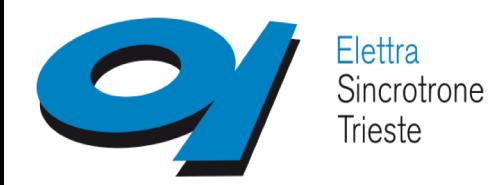

**Berlin, Germany**

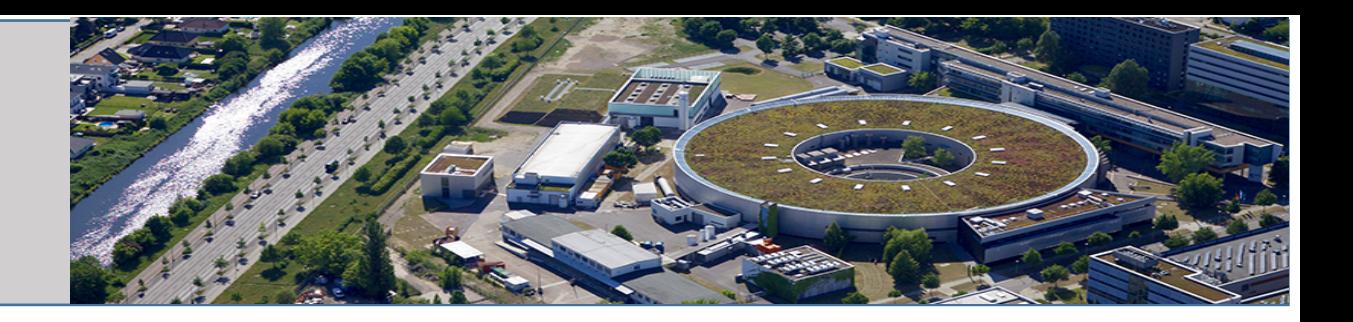

### **Since last meeting**

### **Resolving issues other than MXCuBE**

**Data acquisition computer died (twice)….. Two machines (dev machine)**

Migrating to a new machine, different OS (Ubuntu 18.04), affecting everything not just MXCuBE

#### **Mounting/unmounting undesired behavior … pin over pin crash**

When unmounting xtals sometimes we would have one pin umounted on an other.

Invested time at getting better status of the pin for different scenarios of failure to behave.

**Add new standalone GUI for MCA**

#### **UnResolved issues**

**Overwritting the files! We have a database, we know what run each «name» has ?!? Login out**

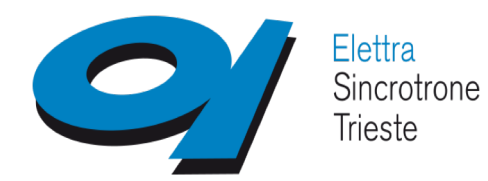

**Berlin, Germany**

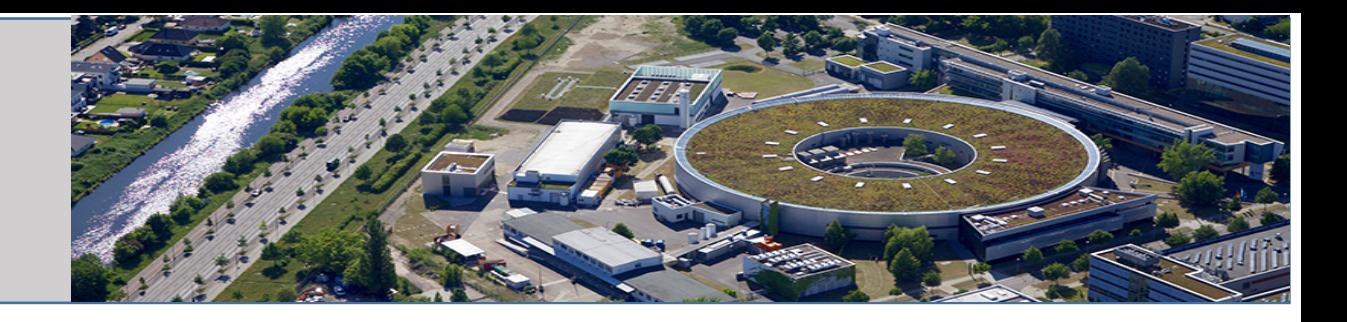

#### **Main focus since last meeting**

Integration of the database – MXCuBE ISPyB (DLS version and SynchWeb)

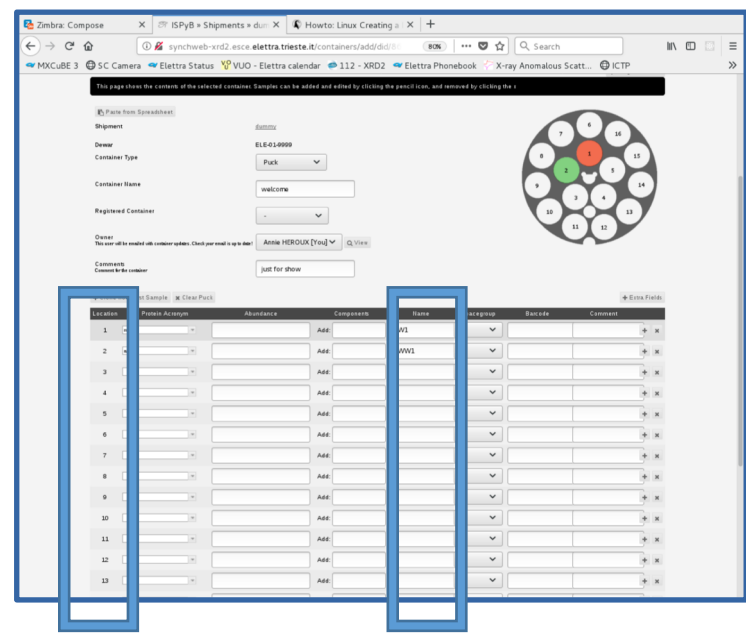

#### MISSION 1 CONTAINERS MANAGEMENT

We were using CSV files. Despite having instructions and a template on the website, we had to modify it *every* time.

Addressing issues such as 1- having to re-fill them at every start of MXCuBE Funky characters in name (space , %...) Bad habits (meta data in name date, time, hopes…) **Same name (overwiriting data)** Trays– freeze onsite

2- Users from India might or might not be synchronized with their dewars (Customs issues or Visa issues). The person having to deal with the data collections could be staff or a different user from India.

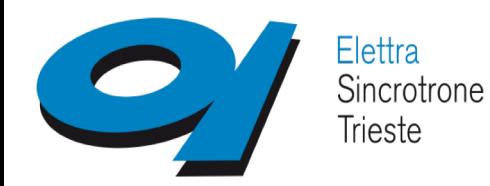

**Berlin, Germany**

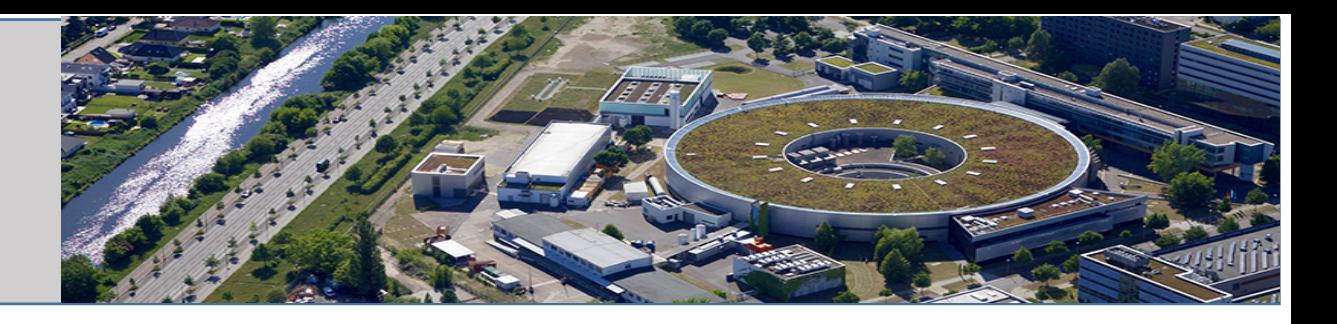

### **Main focus during the last 6 months**

Once the containers are done… why stop there?

- Login, Session
- In-house projects
- (unclear how mxcube in-house flag works)
- Harvesting the data collection parameters
- Displaying the snapshots of xtal and the diffraction pattern.
- Distl plot

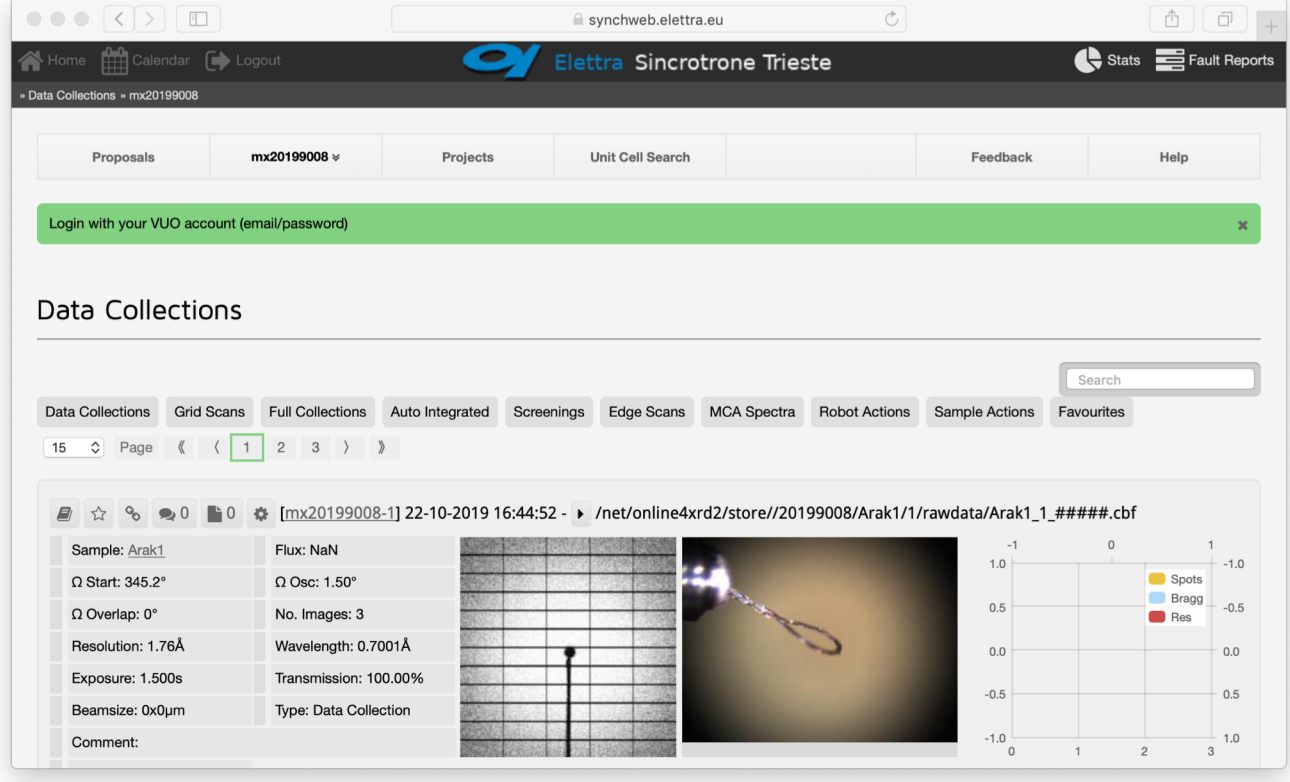

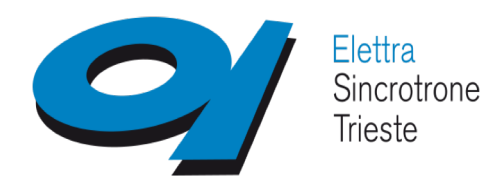

**Berlin, Germany**

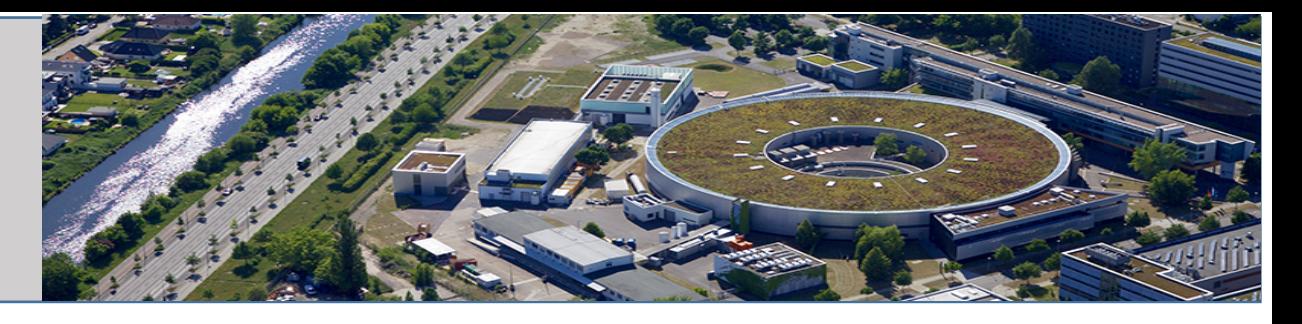

### **Present focus : REMOTE tools and consolidating present user interfaces**

#### **VUO**

- users need to register and added to proposal/investigations
- Dewar management
- Download data

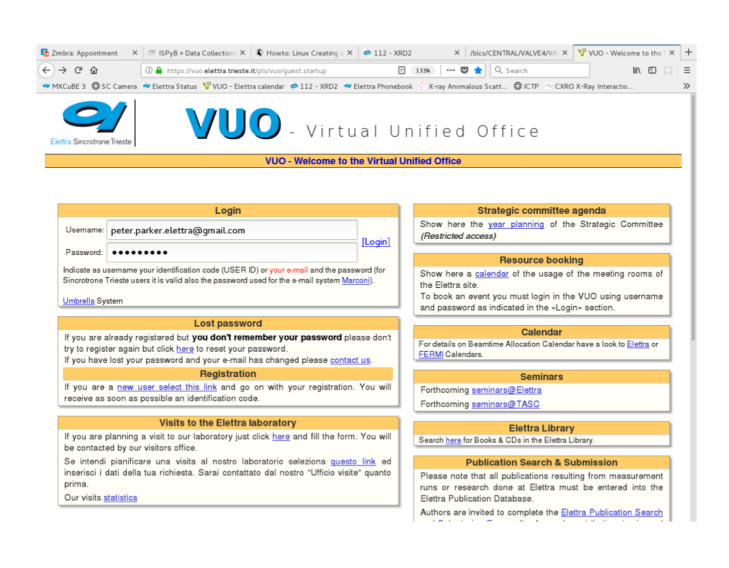

#### **MXCuBE3 Web version**

Not ready but we have pressure to do a show and tell this month BRAGGY ???

 $CCUBF3$ 

annie.heroux@elettra.eu

Sign in

........

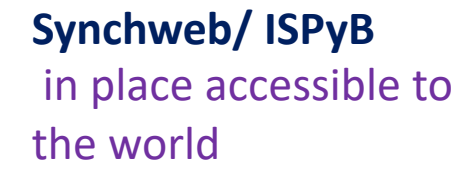

### **Other UI** Beamline alignment **MCA**

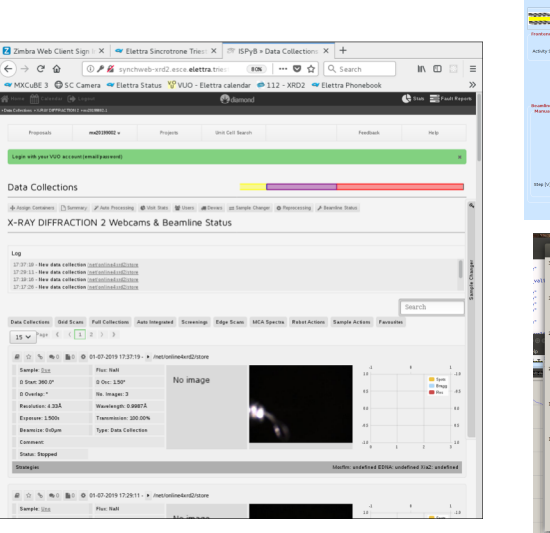

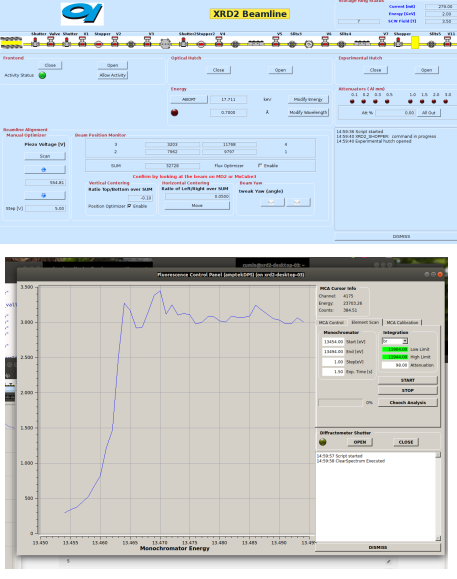

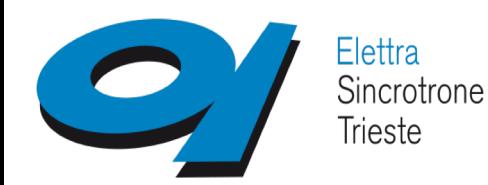

**Berlin, Germany**

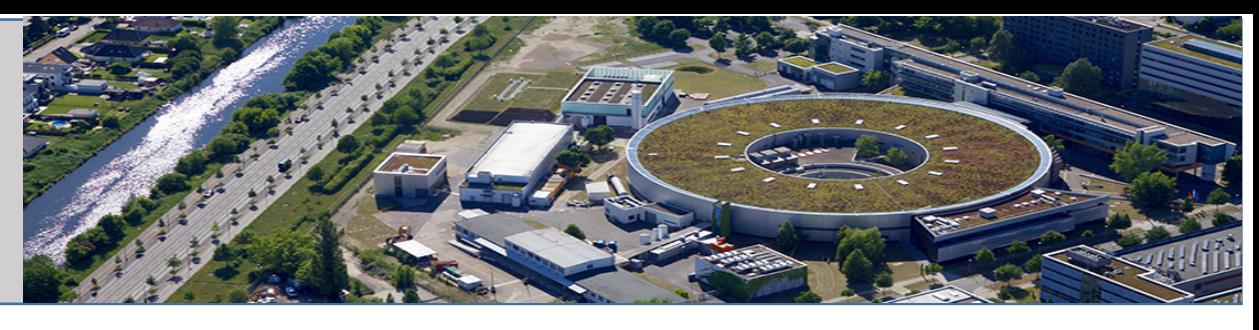

#### Status Now and QUESTIONS FRESH from 2 days ago

- Temporary solution in place to access the port on that daq machine
- Login same on master and observer,
- We can give control but can get it back. To regain control locally, kill server, overlay on top of buttons
- Observer can't log out, but re-login ok
- **How can the local staff monitor what is going ON?**
- Using Safari works *LESS*
- Braggy has a link in MXCuBE? How to authenticate? Aiming for future
- Move to server on DMZ
- Individual Login , we know who should have access
- Control switch
- **We need to know what is going on**
- We need to add some beamline optimization
- We need to have a view of robot camera
- We need to see diffraction
- Add some pipeline for data analysis

#### Feedback

- Users in India very pleased
- Beamlines scientists terrified

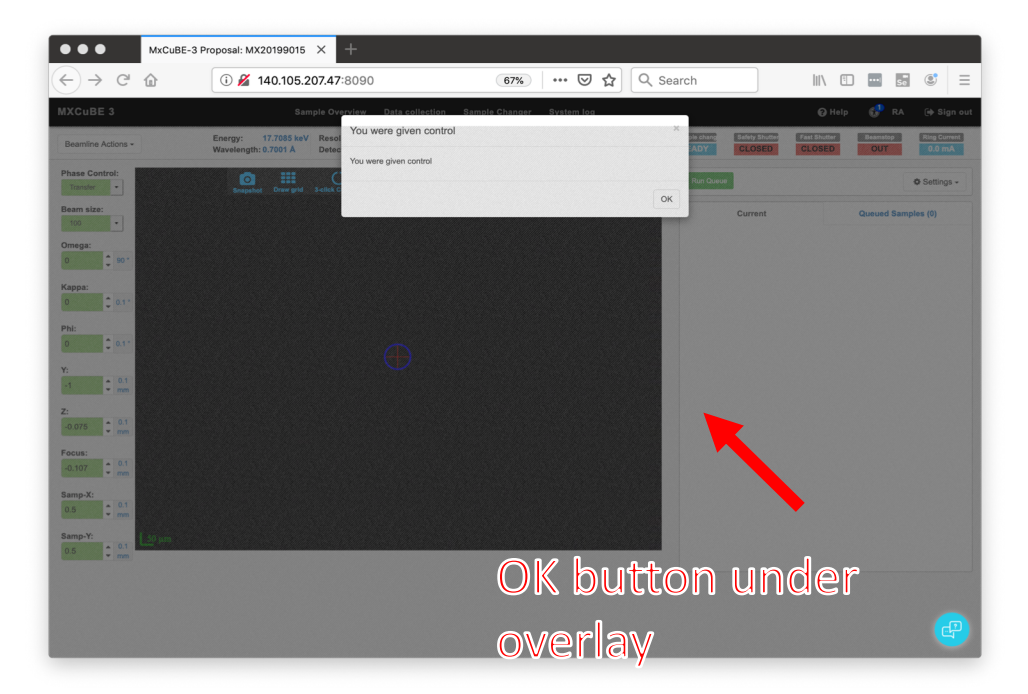

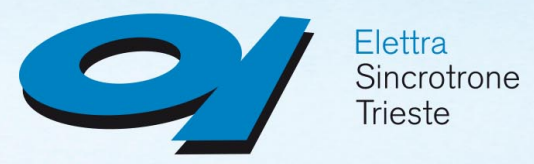

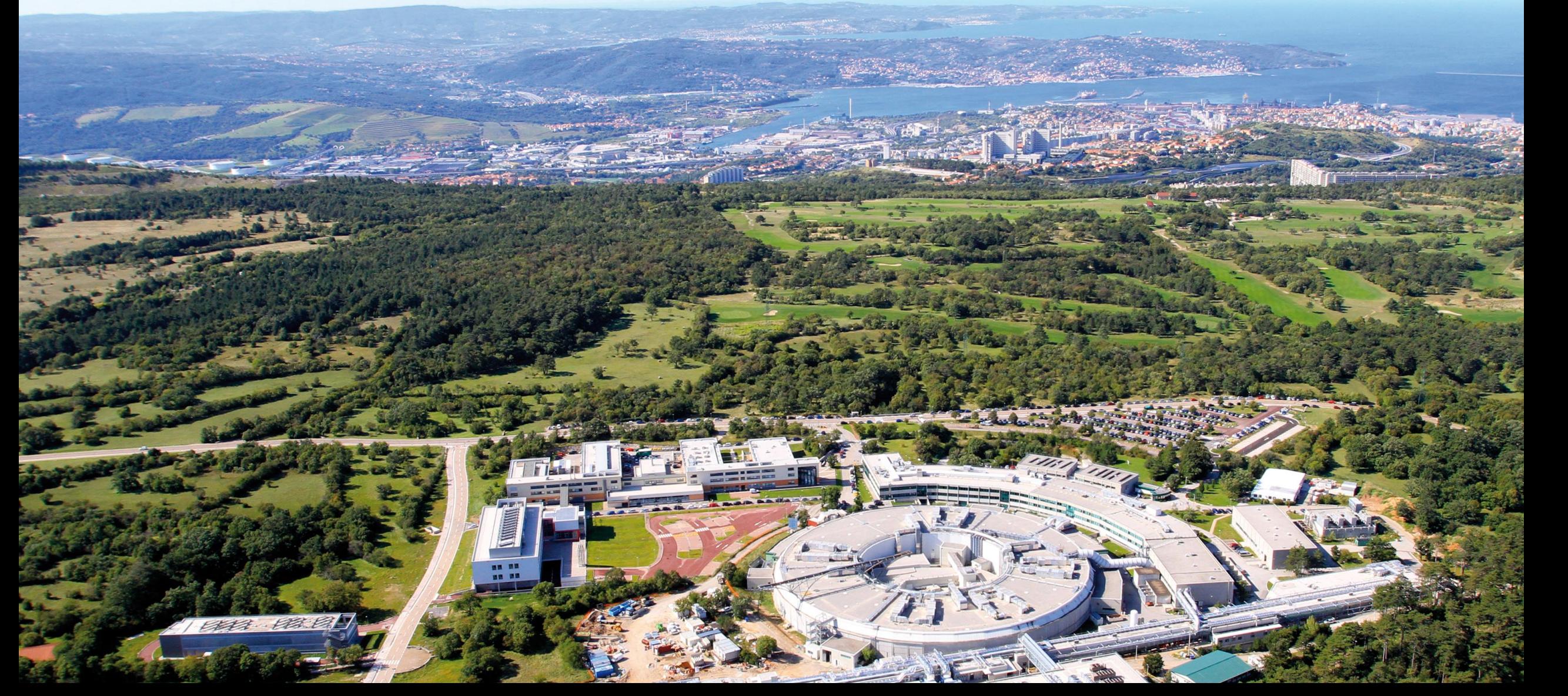